## The archives of Duke Memorial United Methodist Church and its predecessors: Strategies for using these materials

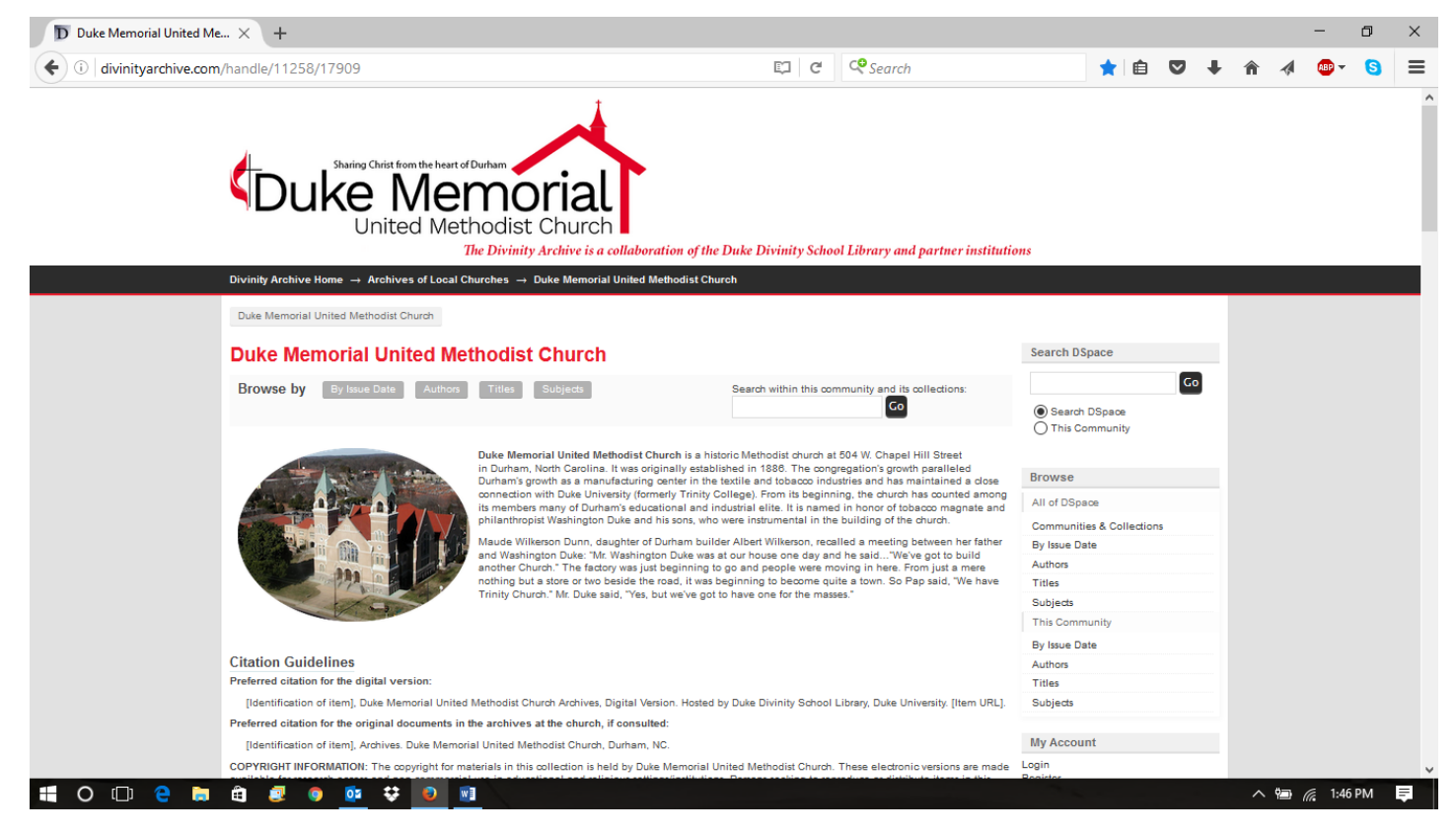

Searching the Duke Memorial UMC archives, housed at Duke University by the Divinity School Library, is easy once you get the hang of it. Tom McCauley provided funds to enable this project to take place; it is guided by the church's history committee.

WHERE IS IT? Go to<http://divinityarchive.com/handle/11258/17909>Bookmark the site so you can return to it. It will also be linked from the church website (soon, we hope).

WHAT IS INCLUDED? Currently over 5,400 items, and growing. Worship bulletins, newsletters, minutes of meetings, charge conference records, membership lists, other official documents, Sunday school class materials, maps, and much more. Any item in typed form has been scanned into a readable document, so it is fully searchable. Hand-written items are only searchable by the titles given them by the library. Dates range from 1886 to the recent past.

HOW DO I SEARCH? To search only the Duke Memorial (and predecessor church titles) materials, use the LEFT search box (the right one searches all materials in the Divinity Archive). Type a single word, or a phrase (in quotation marks), into the search box, then press the GO key. Your results will appear, and you can read any item you wish, or modify your search.

HOW DO I BROWSE? Note that you can choose a button (top of document) to browse by issue date, by authors, by titles, or by subjects. When you click the button for SUBJECTS, for instance, all subjects are shown, in alphabetical order, and you can scroll through them to find the one you seek, then go to those documents.

ENJOY YOUR SEARCHING! The history committee requests that if you discover errors in the libraryprovided information about a document, you note the error by an email to Roger Loyd at [roger.loyd@duke.edu](mailto:roger.loyd@duke.edu)

October 2016